科目番号:B-207

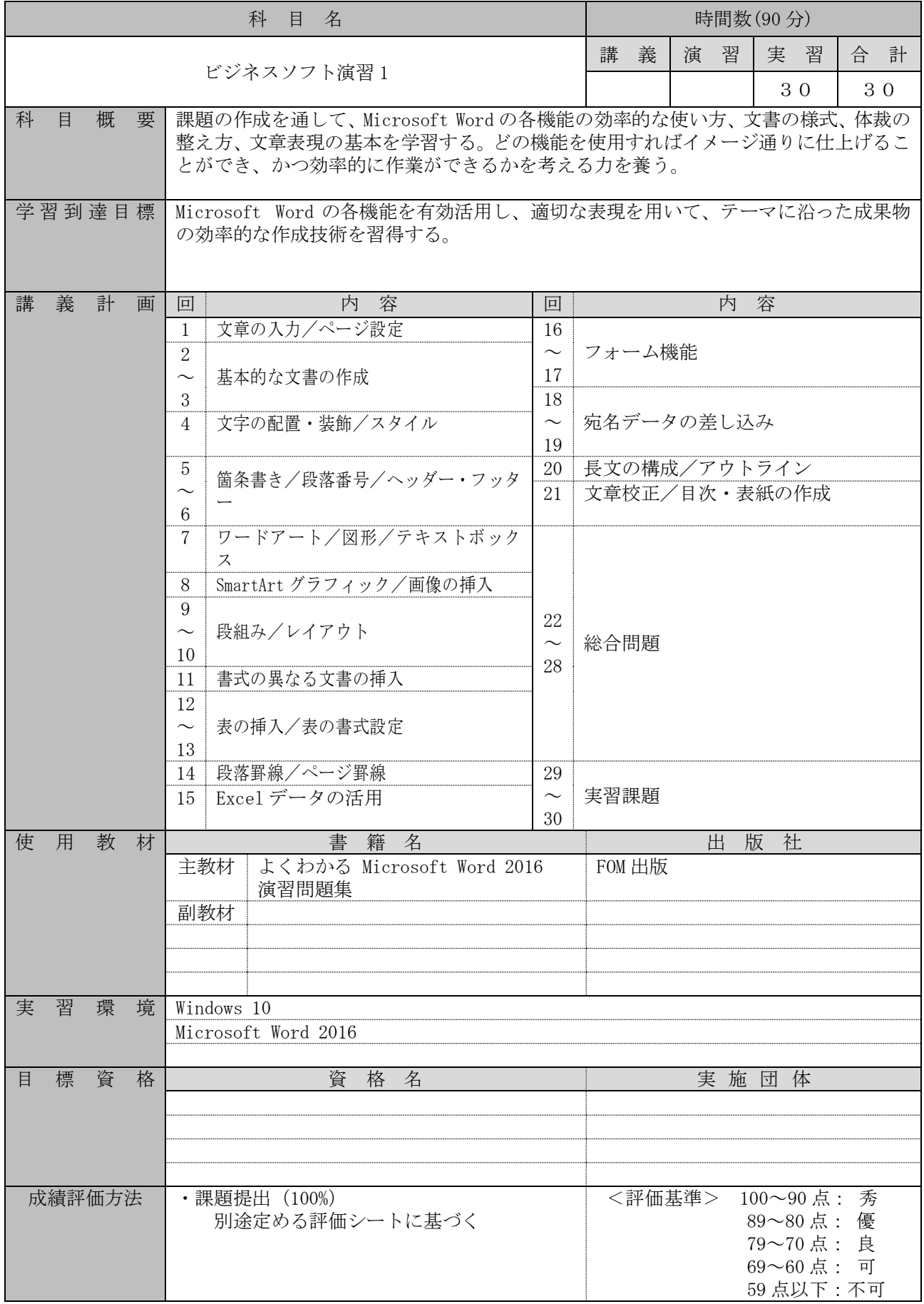